**OTHET** 

## ОБ ИСПОЛНЕНИИ УЧРЕЖДЕНИЕМ ПЛАНА ЕГО ФИНАНСОВО-ХОЗЯЙСТВЕННОЙ ДЕЯТЕЛЬНОСТИ

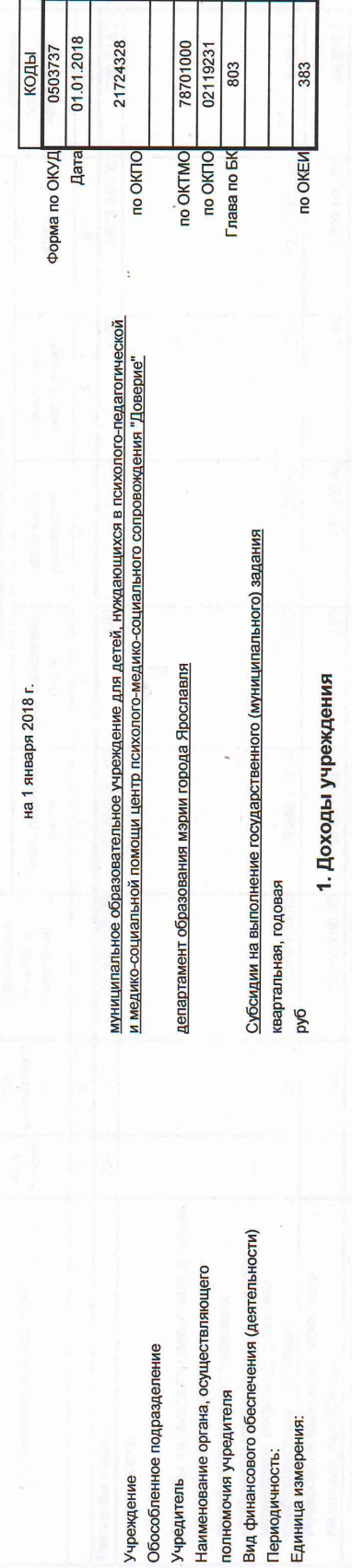

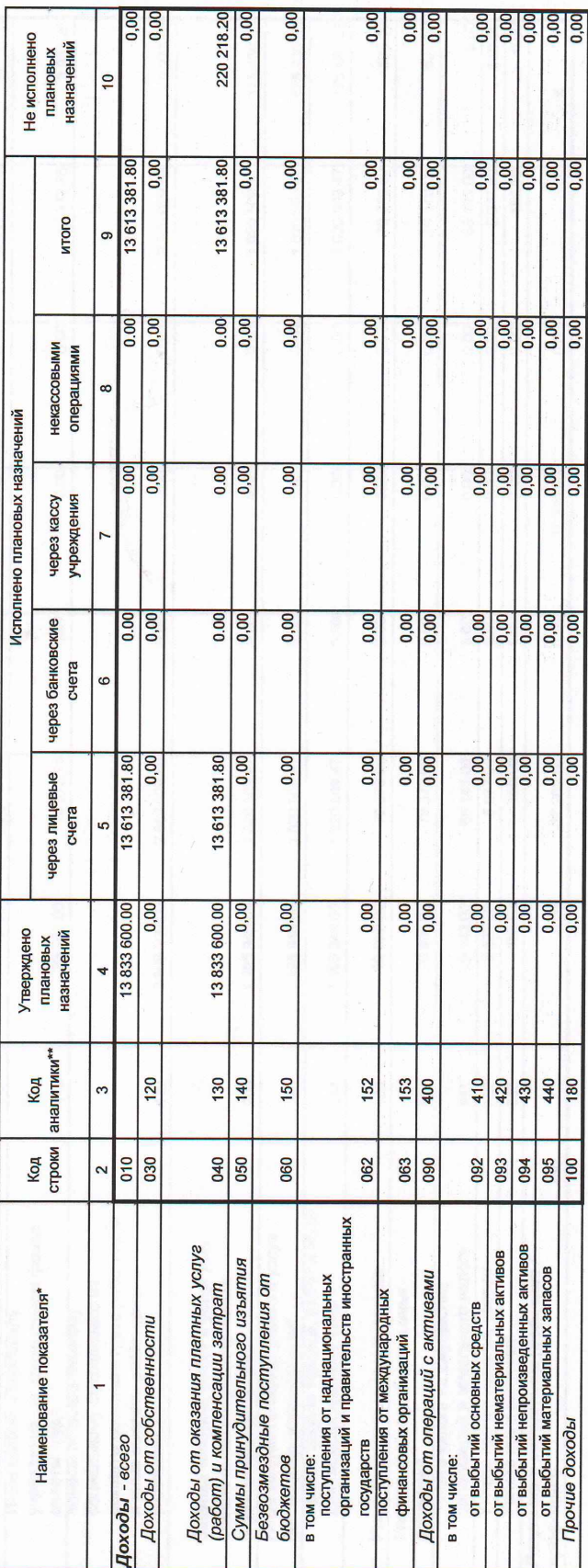

\* Отражается при наличии

\*\* - Код аналитической группы подвида доходов бюджетов (разряды с 18 по 20 кода илассификации доходов бюджетов)

2. Расходы учреждения

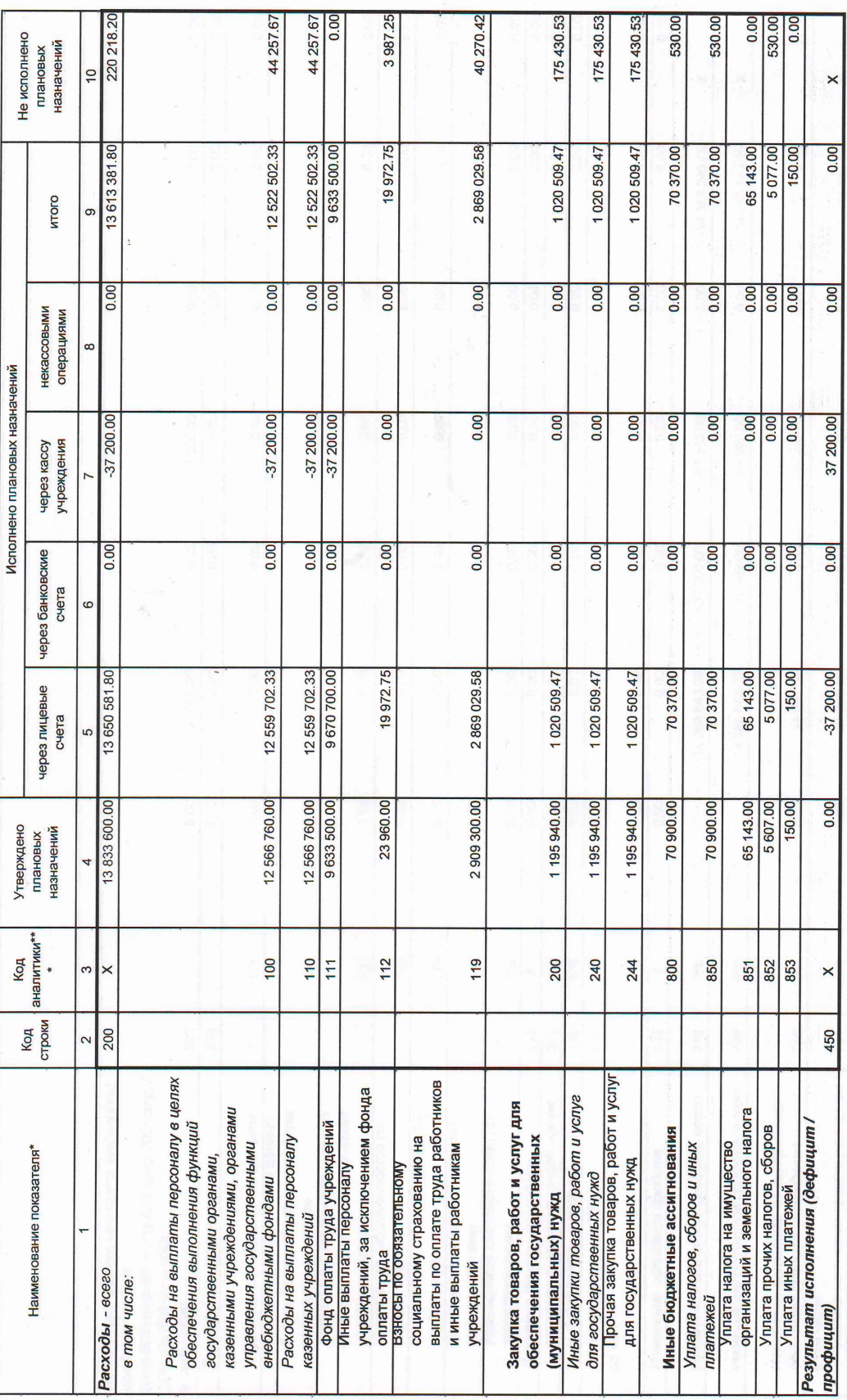

нам Код вида расхода (разряды с 18 по 20 кода классификации расходов бюджетов)

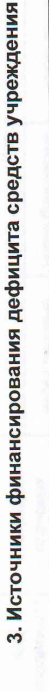

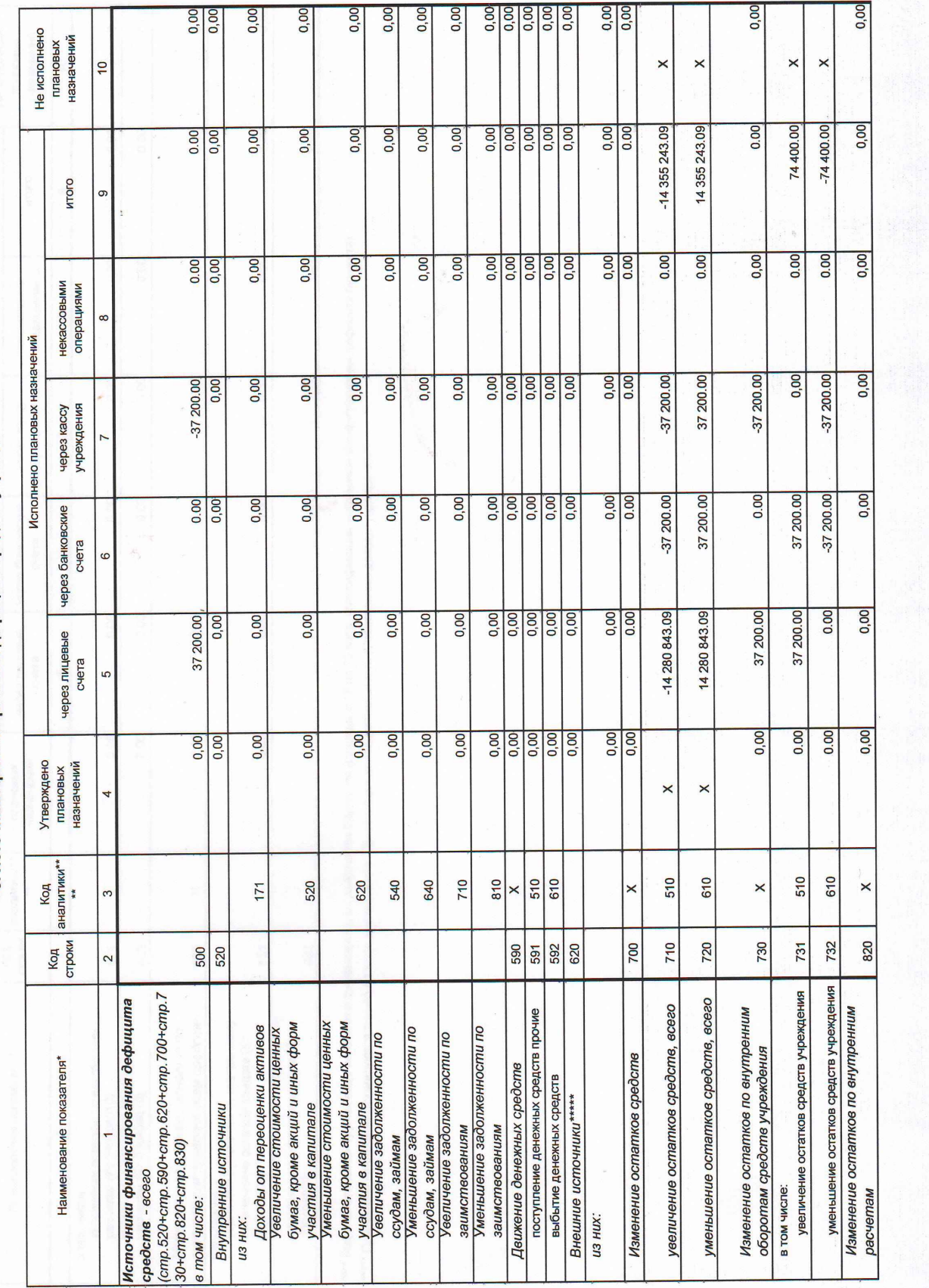

4. Сведения о возвратах остатков субсидий и расходов прошлых лет

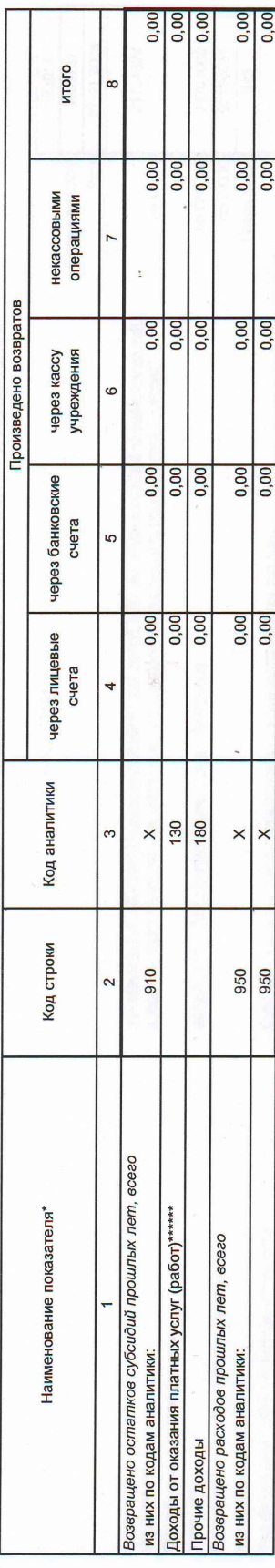

инете (олончиленийм) олоннаглавто форма (форма в ругорода) на сервеса идеа в охноп из дабиниров .......<br>В контрольности с полности с последной состоянии в состоянии с последности и состояние по состояние от день по

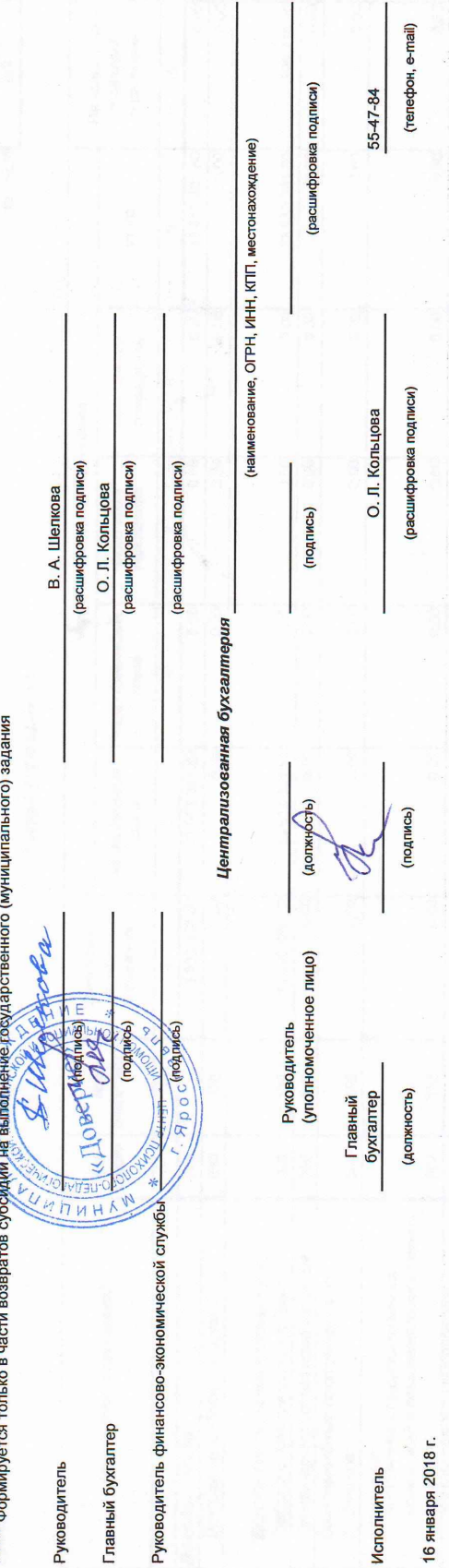

ОБ ИСПОЛНЕНИИ УЧРЕЖДЕНИЕМ ПЛАНА ЕГО ФИНАНСОВО-ХОЗЯЙСТВЕННОЙ ДЕЯТЕЛЬНОСТИ **OTHET** 

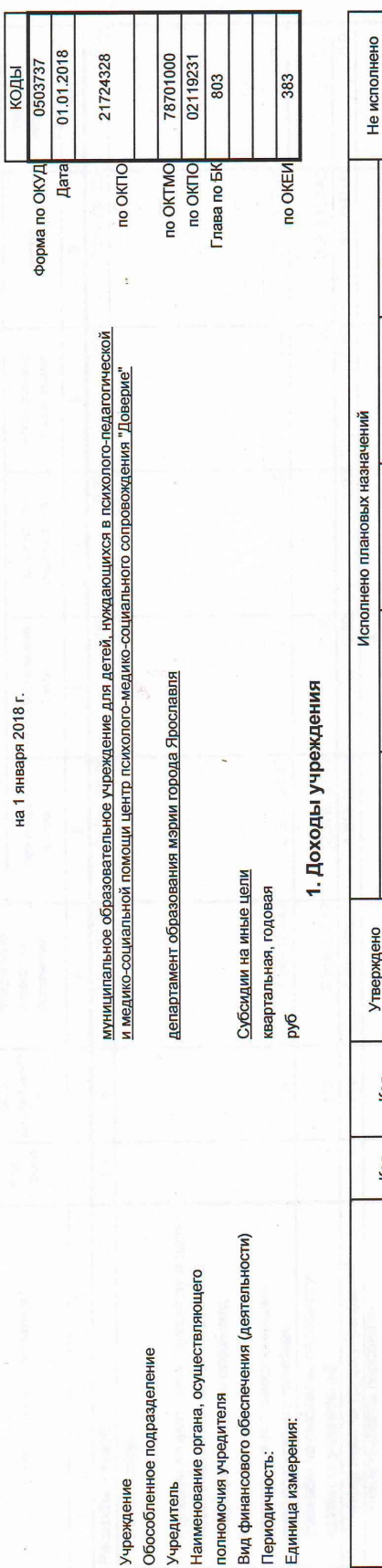

Учреждение Учредитель

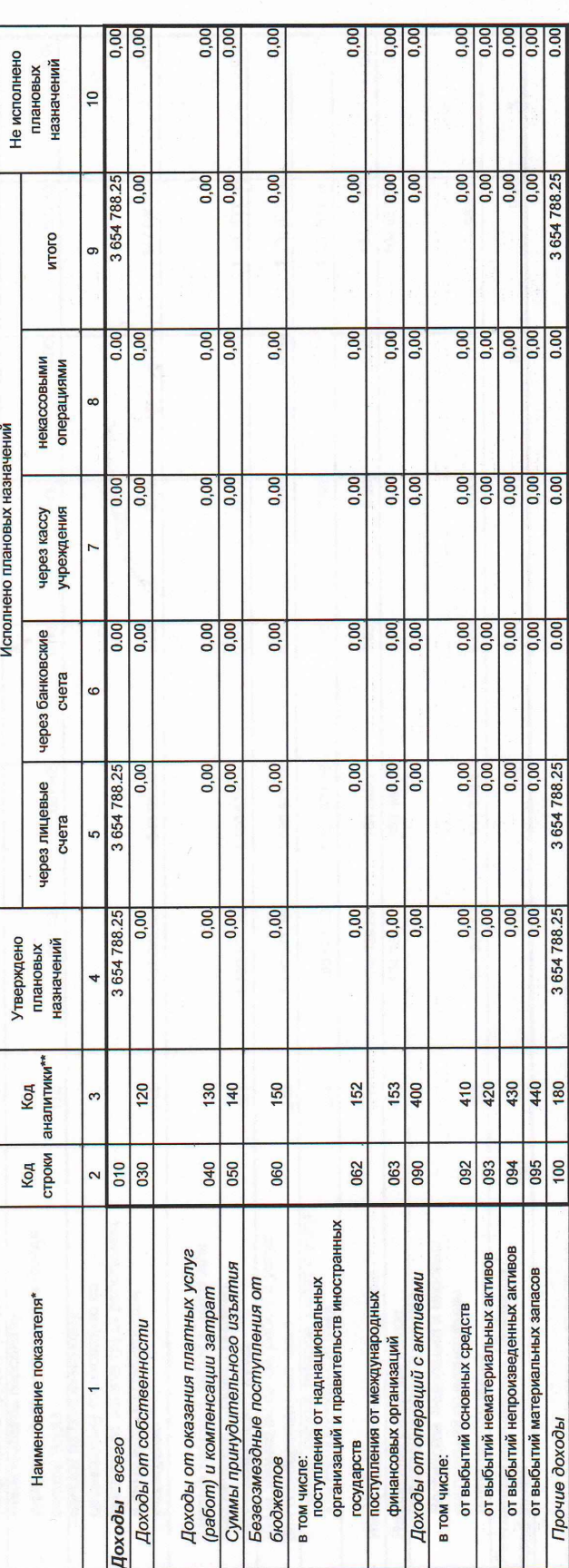

\* Отражается при наличии

\*\*- Код аналитической группы подвида доходов бюджетов (разряды с 18 по 20 кода классификации доходов бюджетов)

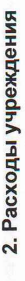

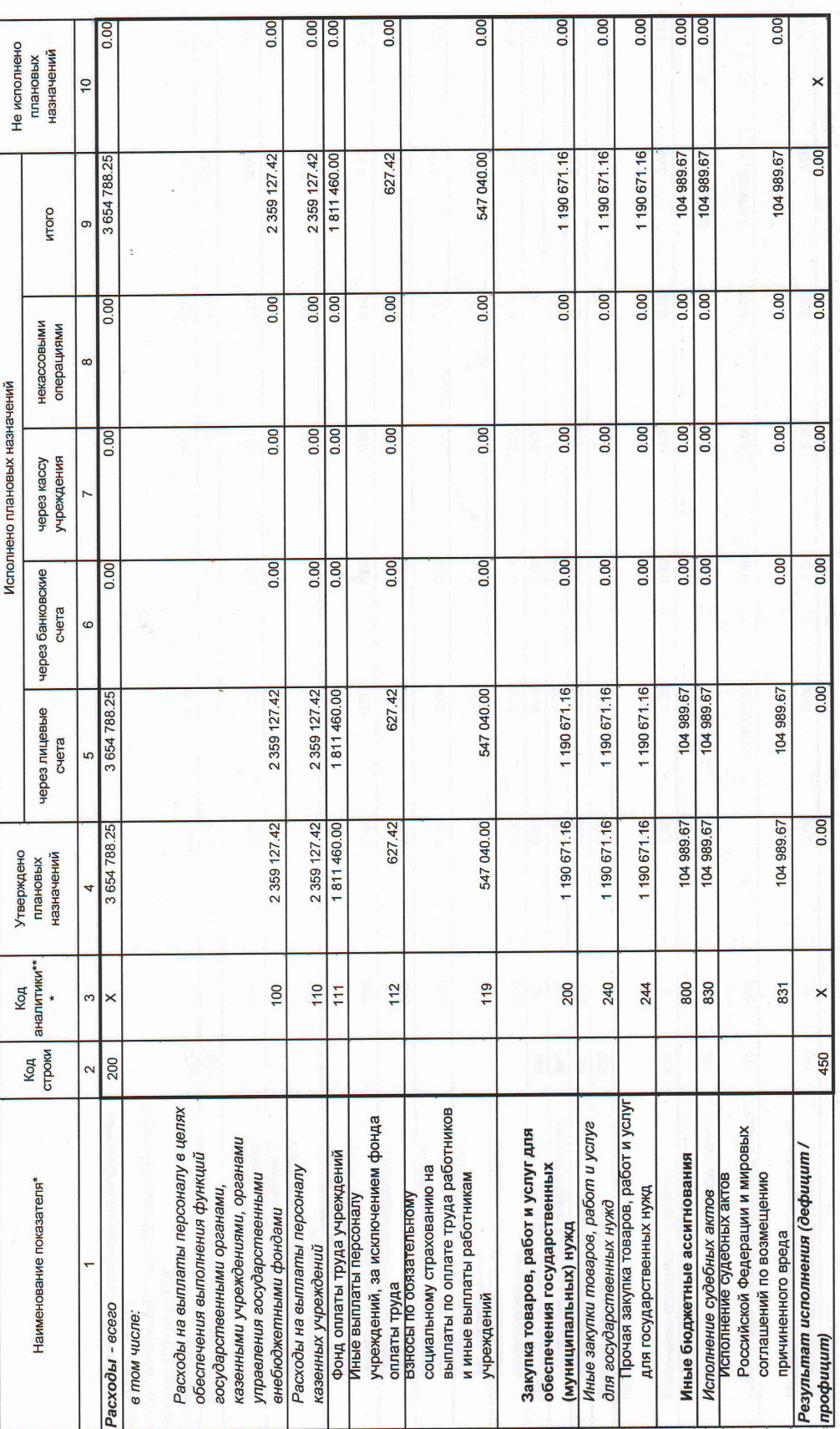

\*\*\* Код вида расхода (разряды с 18 по 20 кода классификации расходов бюджетов)

ł

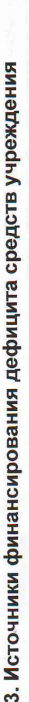

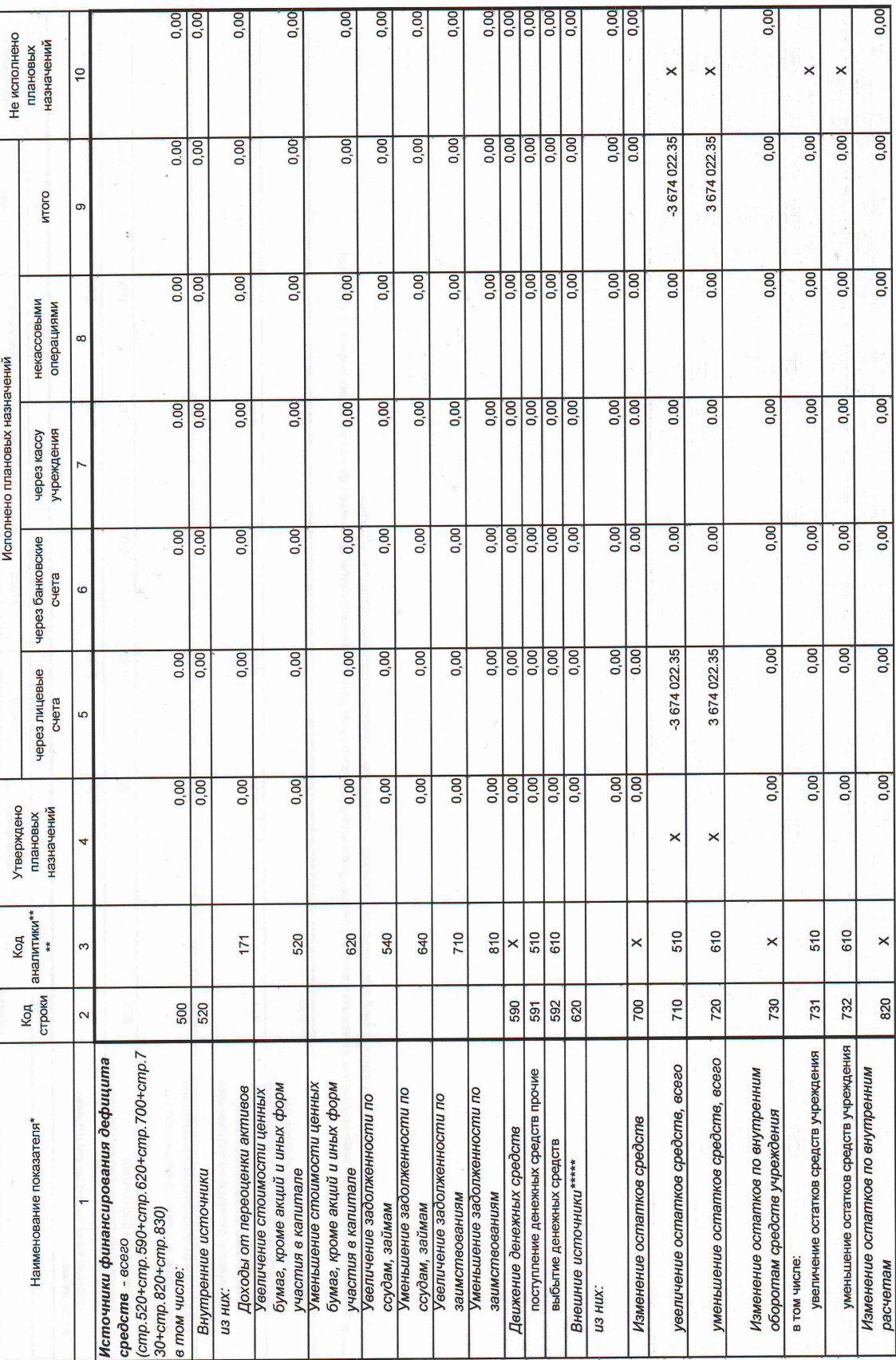

 $\epsilon$ 

4. Сведения о возвратах остатков субсидий и расходов прошлых лет

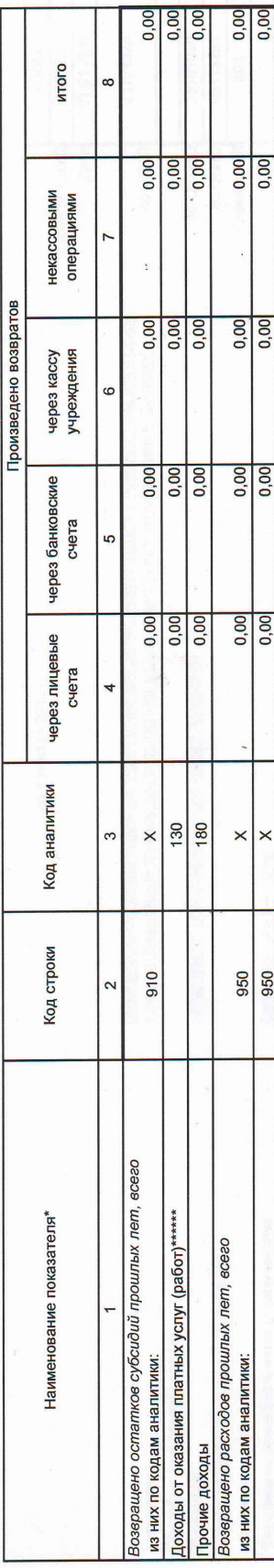

\*\*\*\*\*\*\* Формируется только в части возвратов субси́дии́сна выпостенного (муниципального) задания

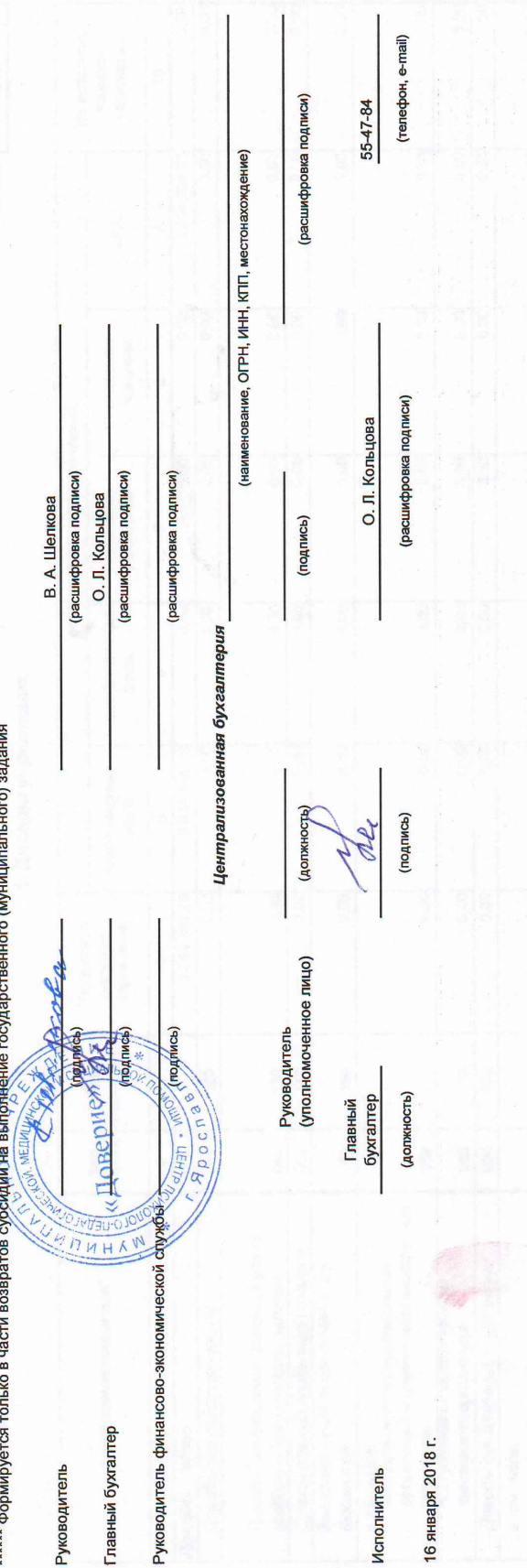

**OTYET** 

ОБ ИСПОЛНЕНИИ УЧРЕЖДЕНИЕМ ПЛАНА ЕГО ФИНАНСОВО-ХОЗЯЙСТВЕННОЙ ДЕЯТЕЛЬНОСТИ

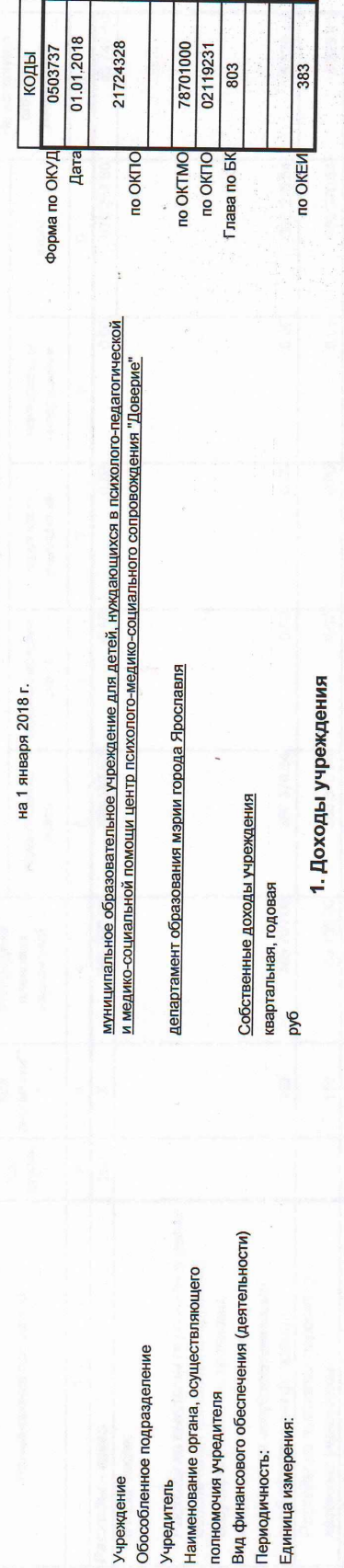

Учреждение **Учредитель** 

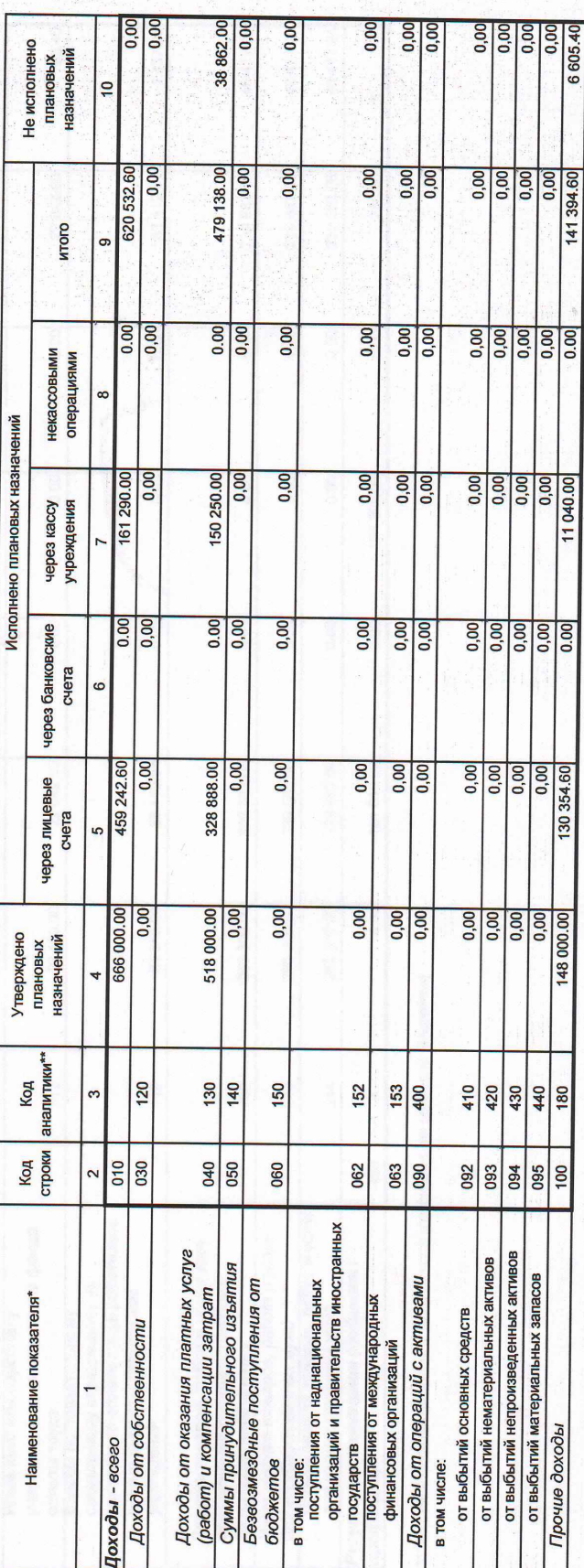

\* Отражается при наличии

\*\* - Код аналитической группы подвида доходов бюджетов (разряды с 18 по 20 кода классификации доходов бюджетов)

2. Расходы учреждения

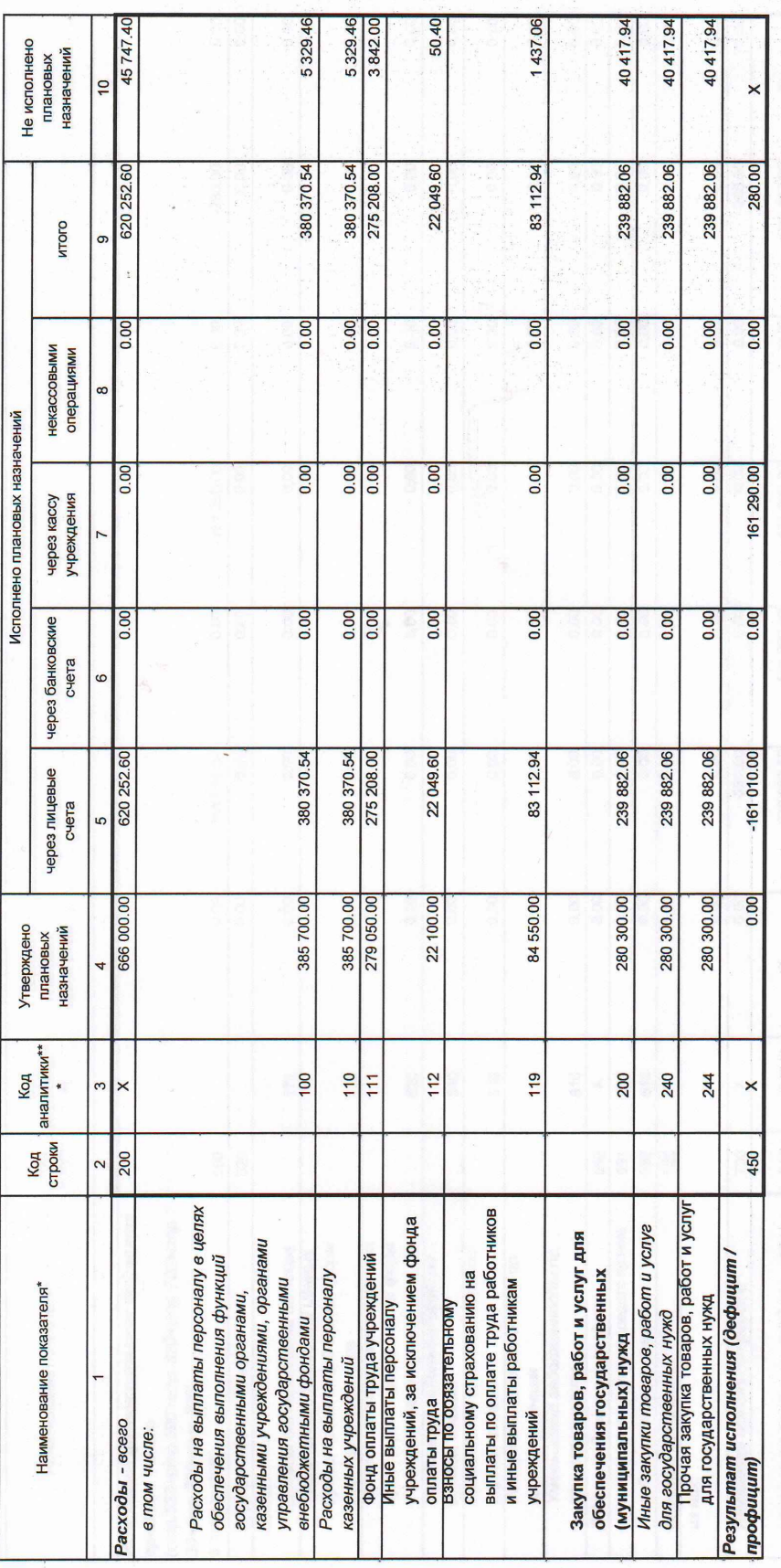

\*\*\* Код вида расхода (разряды с 18 по 20 кода классификации расходов бюджетов)

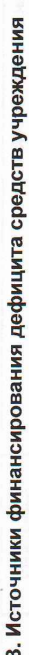

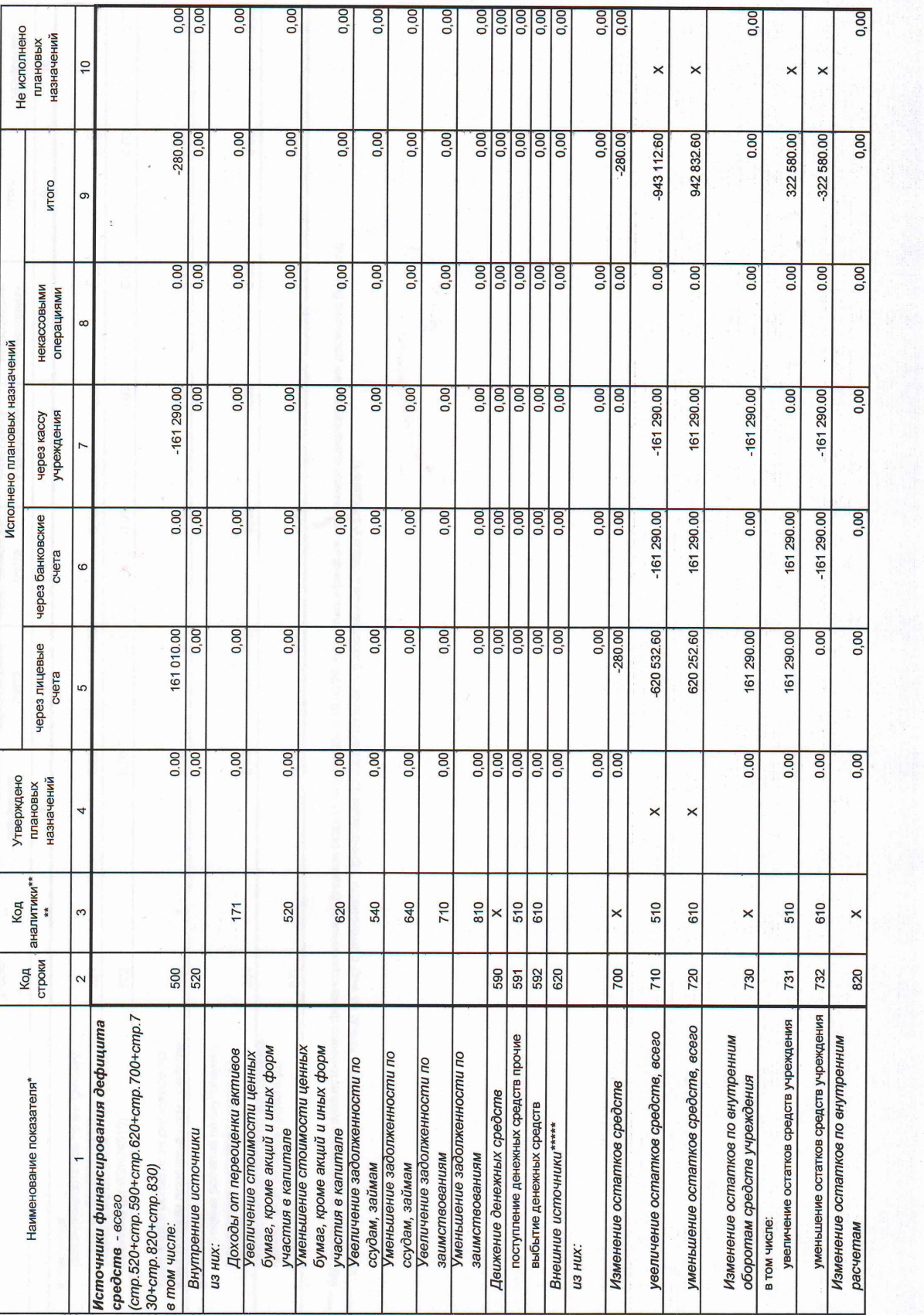

4. Сведения о возвратах остатков субсидий и расходов прошлых лет

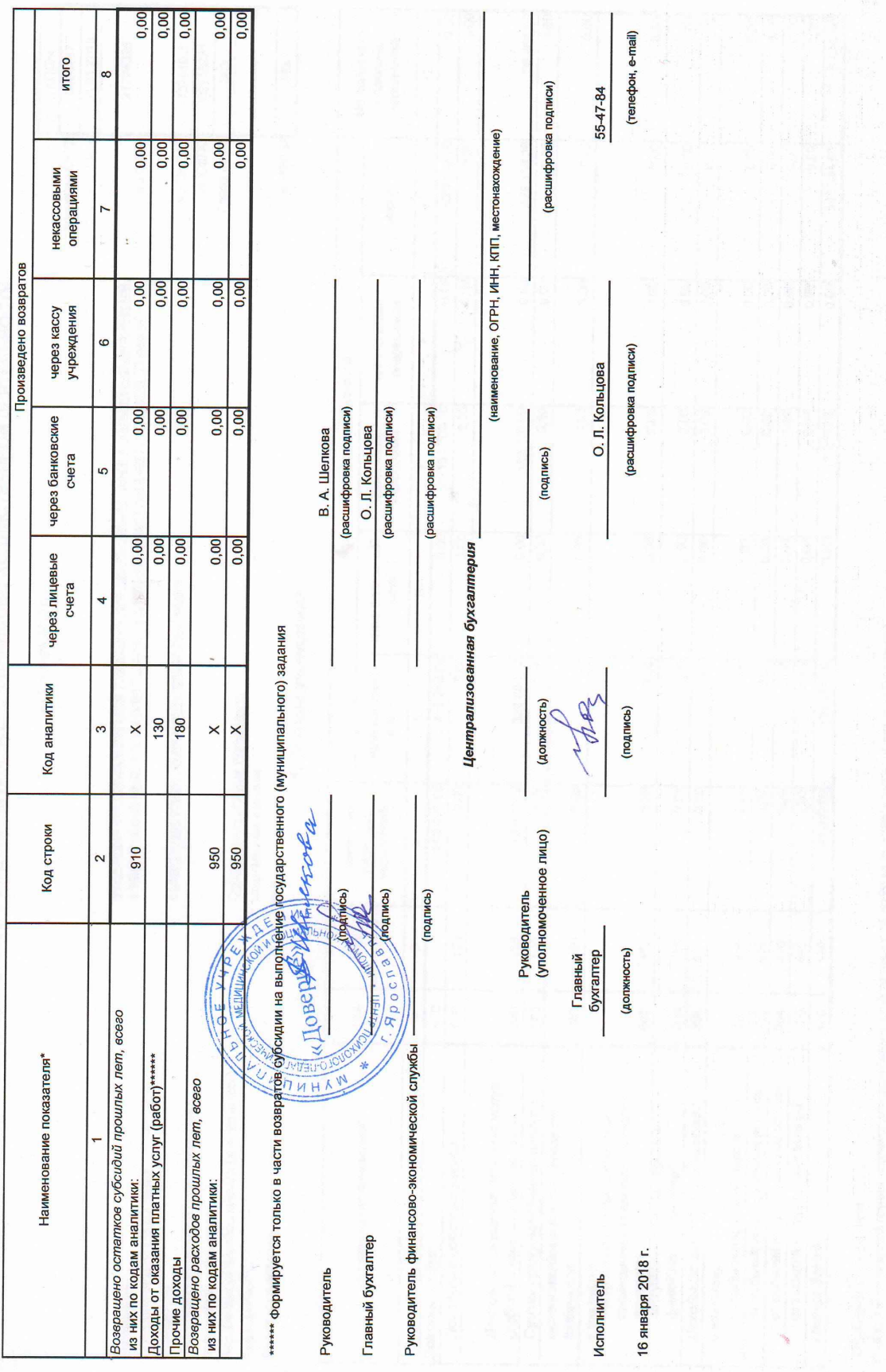

ļ